# Package 'ccImpute'

May 17, 2024

<span id="page-0-0"></span>Type Package

Title ccImpute: an accurate and scalable consensus clustering based approach to impute dropout events in the single-cell RNA-seq data (https://doi.org/10.1186/s12859-022-04814-8)

Version 1.6.0

Description Dropout events make the lowly expressed genes indistinguishable from true zero expression and different than the low expression present in cells of the same type. This issue makes any subsequent downstream analysis difficult. ccImpute is an imputation algorithm that uses cell similarity established by consensus clustering to impute the most probable dropout events in the scRNA-seq datasets. ccImpute demonstrated performance which exceeds the performance of existing imputation approaches while introducing the least amount of new noise as measured by clustering performance characteristics on datasets with known cell identities.

License GPL-3

Imports Rcpp, matrixStats, stats, SIMLR, BiocParallel

LinkingTo Rcpp, RcppEigen

Encoding UTF-8

LazyData FALSE

BugReports <https://github.com/khazum/ccImpute/issues>

RoxygenNote 7.2.1

biocViews SingleCell, PrincipalComponent, DimensionReduction, Clustering, RNASeq, Transcriptomics

biocType Software

Suggests knitr, rmarkdown, BiocStyle, sessioninfo, scRNAseq, scater, SingleCellExperiment, mclust, testthat (>= 3.0.0)

VignetteBuilder knitr

Config/testthat/edition 3

git\_url https://git.bioconductor.org/packages/ccImpute

git\_branch RELEASE\_3\_19

#### 2 compute the contract of the contract of the contract of the contract of the contract of the contract of the contract of the contract of the contract of the contract of the contract of the contract of the contract of the

git\_last\_commit ce4e4c1 git\_last\_commit\_date 2024-04-30 Repository Bioconductor 3.19 Date/Publication 2024-05-17 Author Marcin Malec [cre, aut] (<<https://orcid.org/0000-0002-2354-513X>>) Maintainer Marcin Malec <mamalec@iu.edu>

# **Contents**

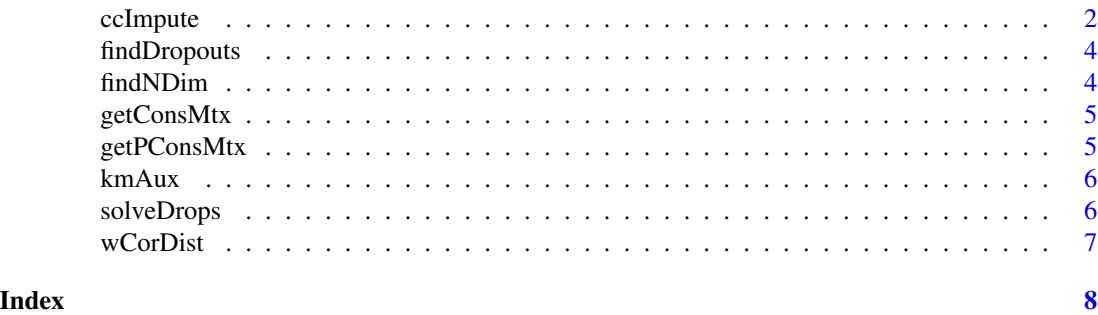

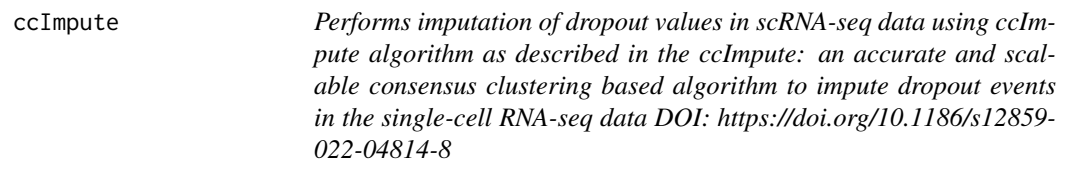

# Description

Performs imputation of dropout values in scRNA-seq data using ccImpute algorithm as described in the ccImpute: an accurate and scalable consensus clustering based algorithm to impute dropout events in the single-cell RNA-seq data DOI: https://doi.org/10.1186/s12859-022-04814-8

# Usage

```
ccImpute(
    logX,
    useRanks = TRUE,
    pcaMin,
    pcaMax,
    k,
    consMin = 0.65,
    kmNStart,
    kmMax = 1000,BPPARAM = bpparam()
\mathcal{L}
```
<span id="page-1-0"></span>

#### <span id="page-2-0"></span>ccImpute 3

# Arguments

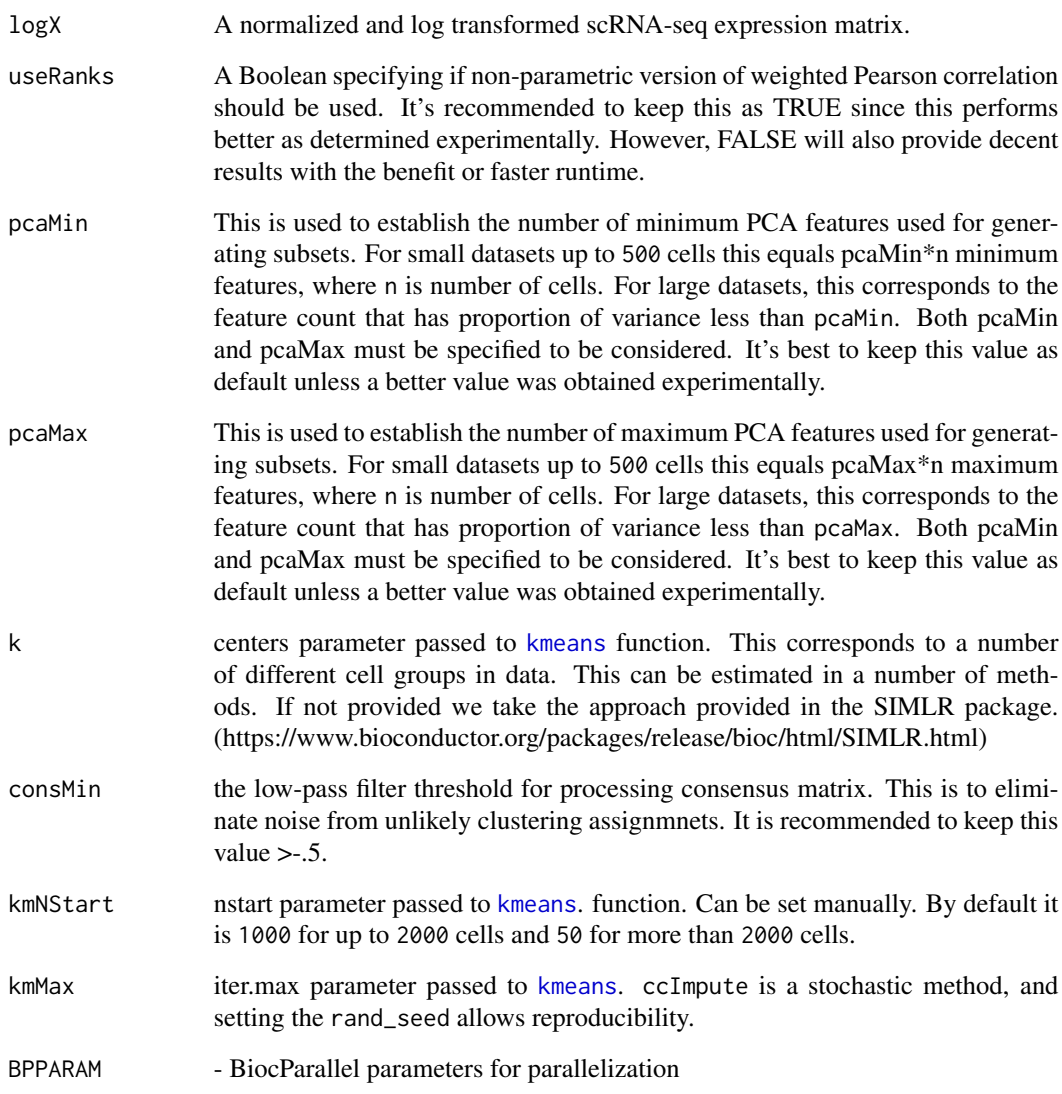

# Value

A normalized and log transformed scRNA-seq expression matrix with imputed missing values.

# Examples

```
exp_matrix <- log(abs(matrix(rnorm(1000000),nrow=10000))+1)
ccImpute(exp_matrix, k = 2)
```
<span id="page-3-0"></span>findDropouts *Establishes which zero values in* x *are dropout events based on weighted cell voting with weights derived from processed consensus matrix* consMtx*.*

#### Description

Establishes which zero values in x are dropout events based on weighted cell voting with weights derived from processed consensus matrix consMtx.

#### Usage

findDropouts(x, consMtx)

# Arguments

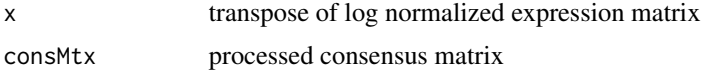

# Value

list of indices in x that are dropout events

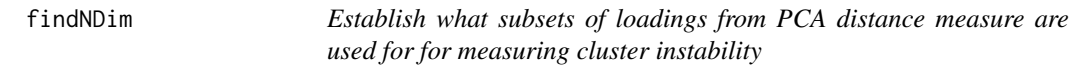

# Description

Establish what subsets of loadings from PCA distance measure are used for for measuring cluster instability

#### Usage

```
findNDim(n, distPCA, pcaMin, pcaMax)
```
# Arguments

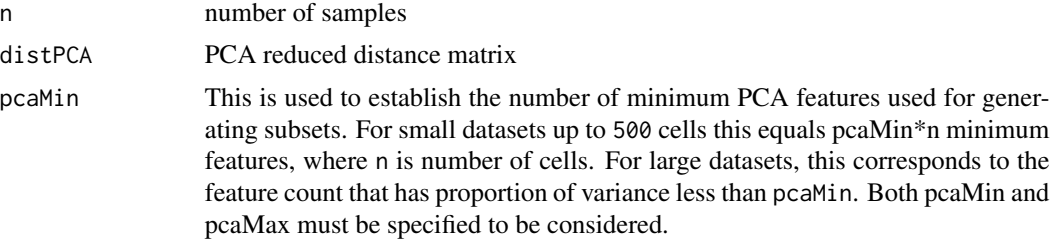

# <span id="page-4-0"></span>getConsMtx 5

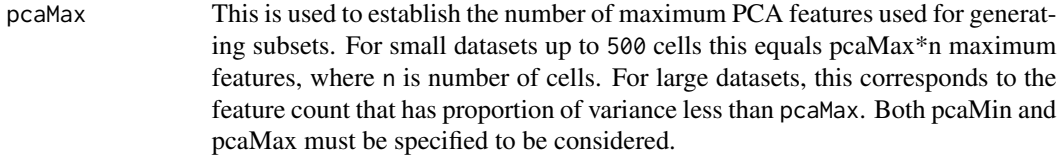

# Value

list of numbers with each number corresponding to the number of loadings to use for clustering.

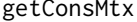

Computes consensus matrix given cluster labels

### Description

Computes consensus matrix given cluster labels

#### Usage

getConsMtx(dat)

# Arguments

dat a matrix containing clustering solutions in columns

#### Value

consensus matrix

getPConsMtx *Get processed consensus matrix.*

#### Description

This function gets consensus matrix based on the clustering solutions contained in the kmResults input parameter and does the processing to use it for imputation.

#### Usage

```
getPConsMtx(kmResults, consMin)
```
# Arguments

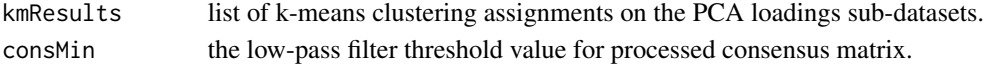

### Value

a processed consensus matrix.

<span id="page-5-0"></span>6 solveDrops

kmAux *This function performs* [kmeans](#page-0-0) *clustering of the subdataset corresponding to a given range i of PCA loadings as contained in* input *parameter.*

# Description

This function performs [kmeans](#page-0-0) clustering of the subdataset corresponding to a given range i of PCA loadings as contained in input parameter.

#### Usage

kmAux(i, input, k, kmNStart, kmMax)

# Arguments

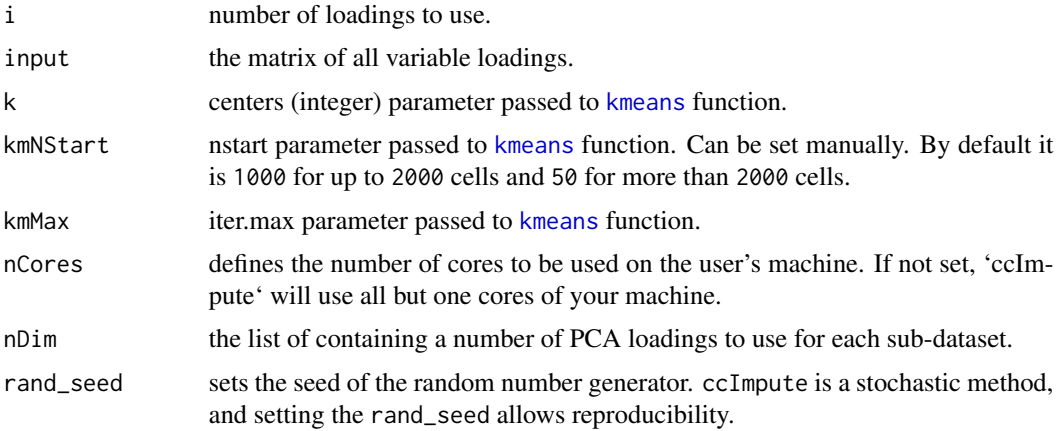

#### Value

a list of clustering assignments for all the sub-datasets.

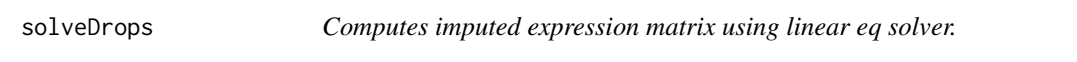

# Description

Computes imputed expression matrix using linear eq solver.

# Usage

solveDrops(cm, em, ids, n\_cores)

#### <span id="page-6-0"></span>wCorDist 7

### Arguments

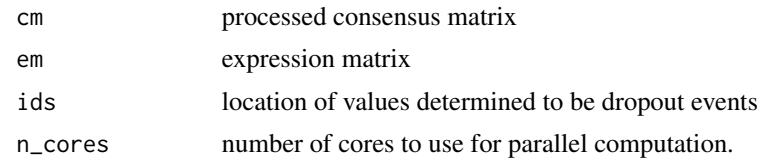

# Value

imputed expression matrix

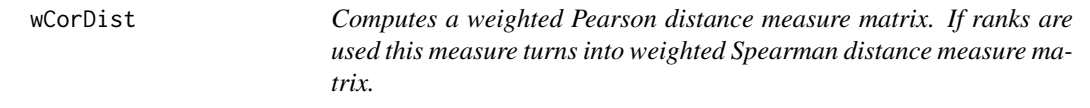

# Description

Computes a weighted Pearson distance measure matrix. If ranks are used this measure turns into weighted Spearman distance measure matrix.

# Usage

wCorDist(x, w, useRanks, n\_cores)

# Arguments

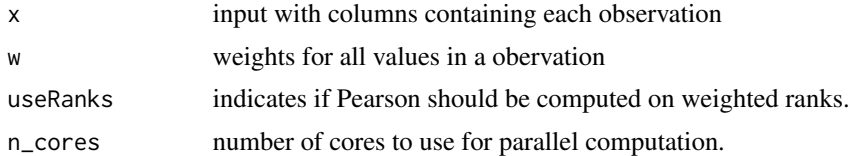

#### Value

weighted Pearson distance measure matrix. If ranks are used this measure turns into weighted Spearman distance measure matrix.

# <span id="page-7-0"></span>Index

∗ internal findDropouts, [4](#page-3-0) findNDim, [4](#page-3-0) getPConsMtx, [5](#page-4-0) kmAux, [6](#page-5-0) ccImpute, [2](#page-1-0) findDropouts, [4](#page-3-0) findNDim, [4](#page-3-0) getConsMtx, [5](#page-4-0) getPConsMtx, [5](#page-4-0)

kmAux, [6](#page-5-0) kmeans, *[3](#page-2-0)*, *[6](#page-5-0)*

solveDrops, [6](#page-5-0)

wCorDist, [7](#page-6-0)